[Emergency](http://docs.westpecos.com/get.php?q=Emergency Eject Disc Macbook Pro) Eject Disc Macbook Pro >[>>>CLICK](http://docs.westpecos.com/get.php?q=Emergency Eject Disc Macbook Pro) HERE<<<

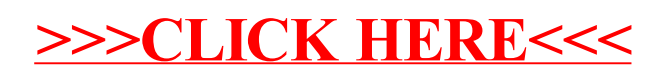